<span id="page-0-2"></span><span id="page-0-1"></span><span id="page-0-0"></span>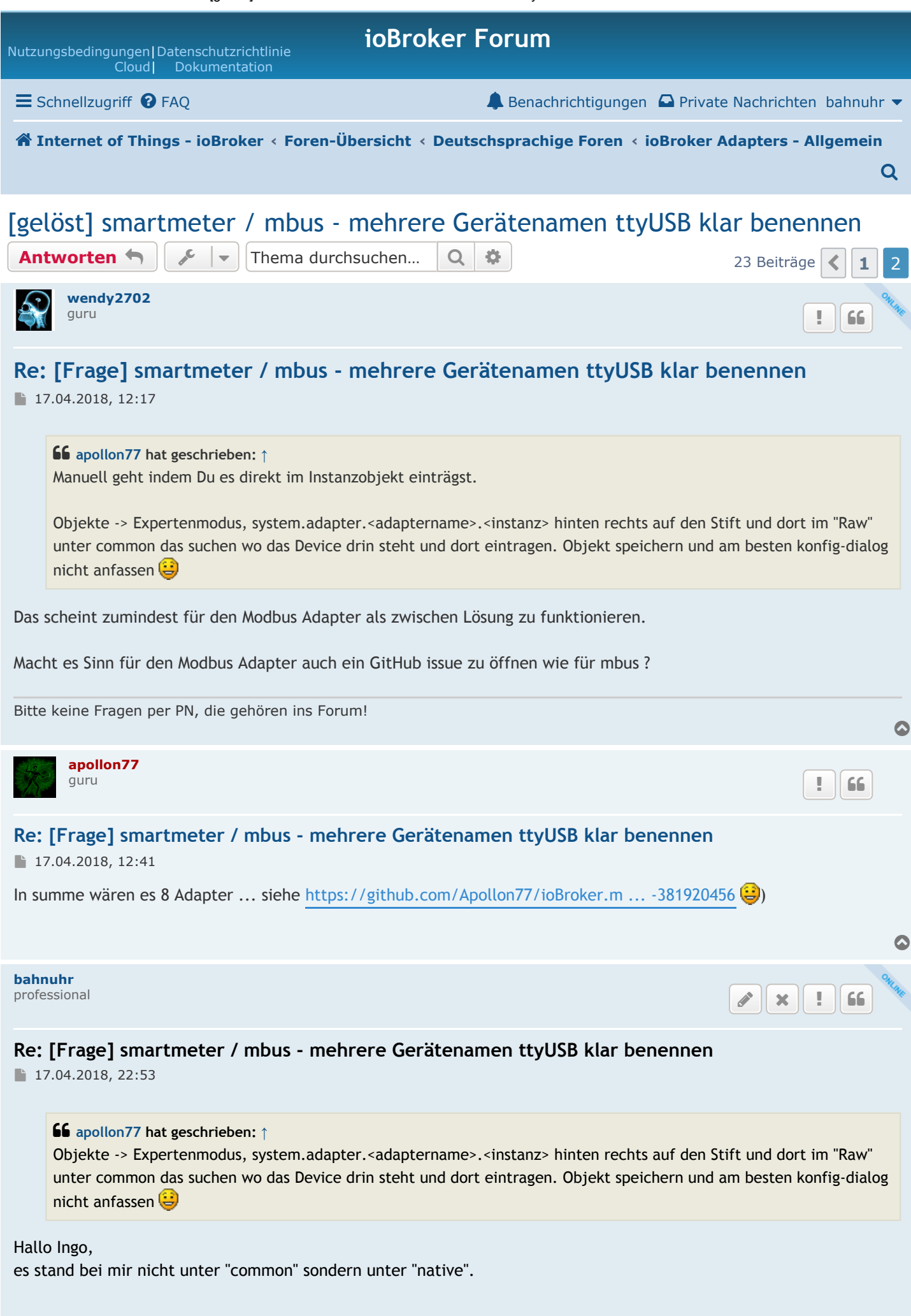

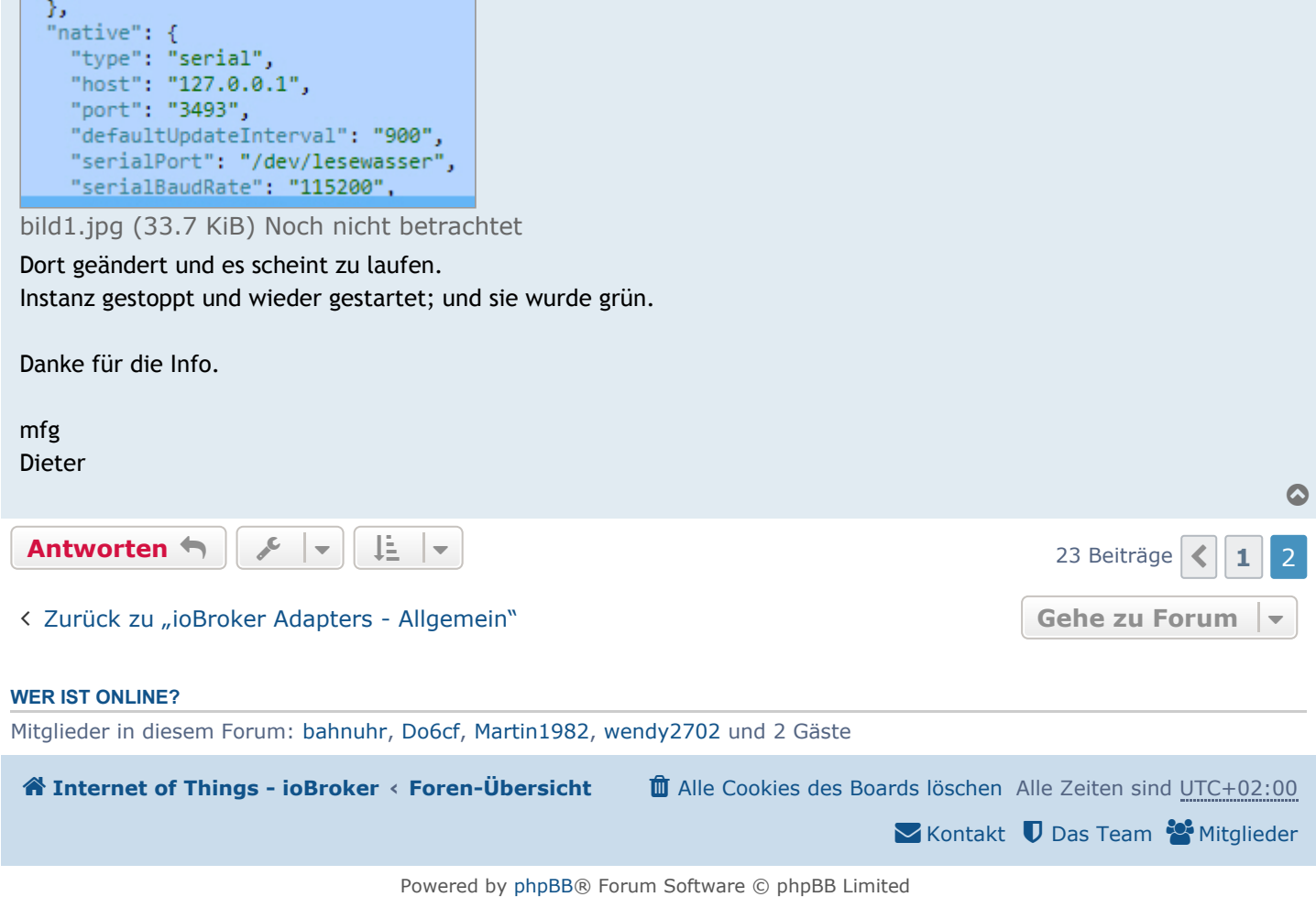

Deutsche Übersetzung durch [phpBB.de](https://www.phpbb.de/)